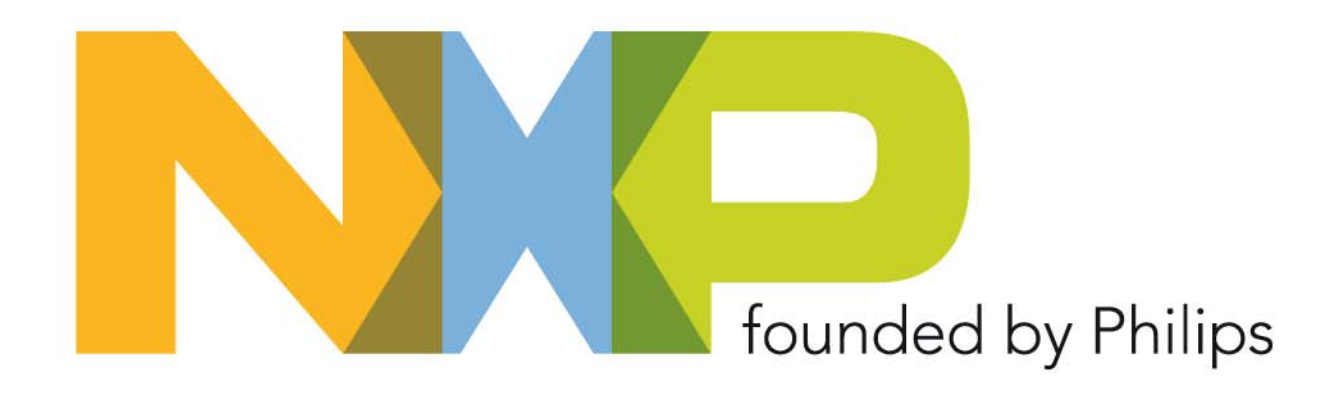

## **Enabling Embedded Systems to access Internet Resources**

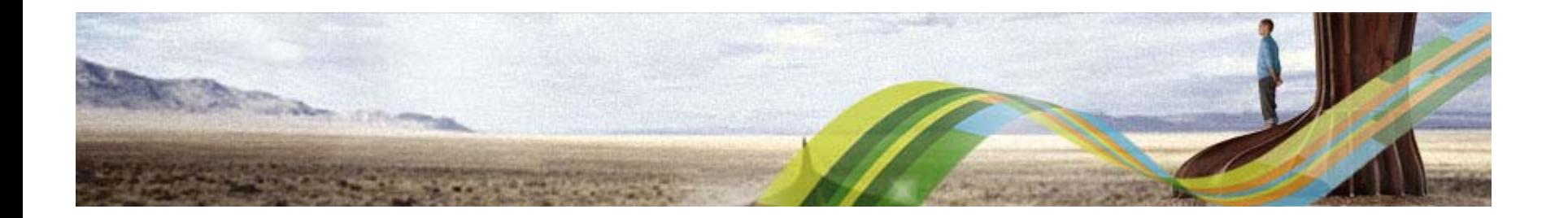

## **Enabling Embedded Systems to access Internet Resources Embedded Internet Book**

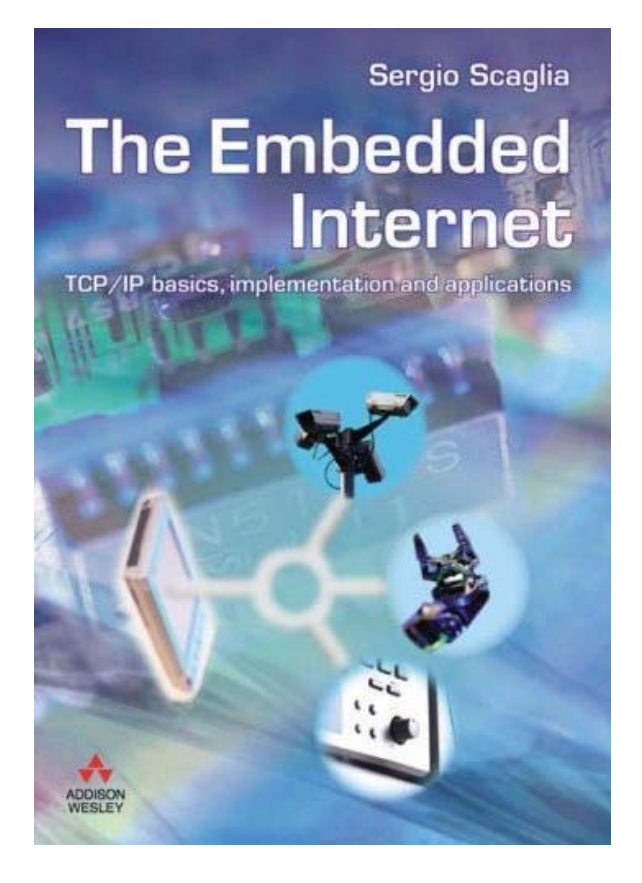

#### The Embedded Internet (with CD)

TCP/IP Basics, Implementation and Applications Sergio Scaglia

Feb 2007, Paperback, 632 pages

ISBN13: 9780321306388 ISBN10: 0321306384

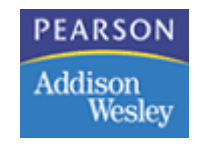

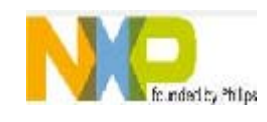

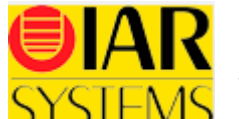

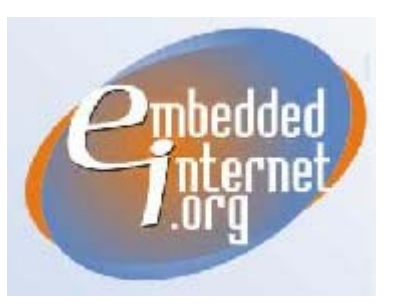

**www.EmbeddedInternet.org**

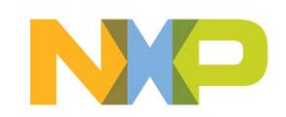

# **Agenda**

- Enabling Embedded Systems to access Internet Resources: RATIONALE
- Web Services: INTRODUCTION
- HTTP Protocol: REVIEW
- ▶ HTTP Protocol Bindings
- ▶ Testing a Web Service
- ▶ Application Case: Using Web Services for DNS Resolution
- ▶ Implementing and Testing the Web Service
- ▶ Implementing and Testing the Embedded Application

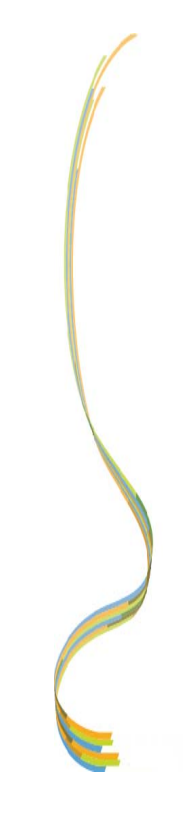

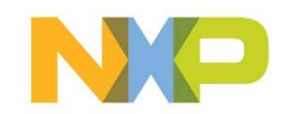

#### **Enabling Embedded Systems to access Internet Resources RATIONALE**

- Embedded Systems have limited resources compared with PCs.
- Some applic ations may require large memory space and high processing power.

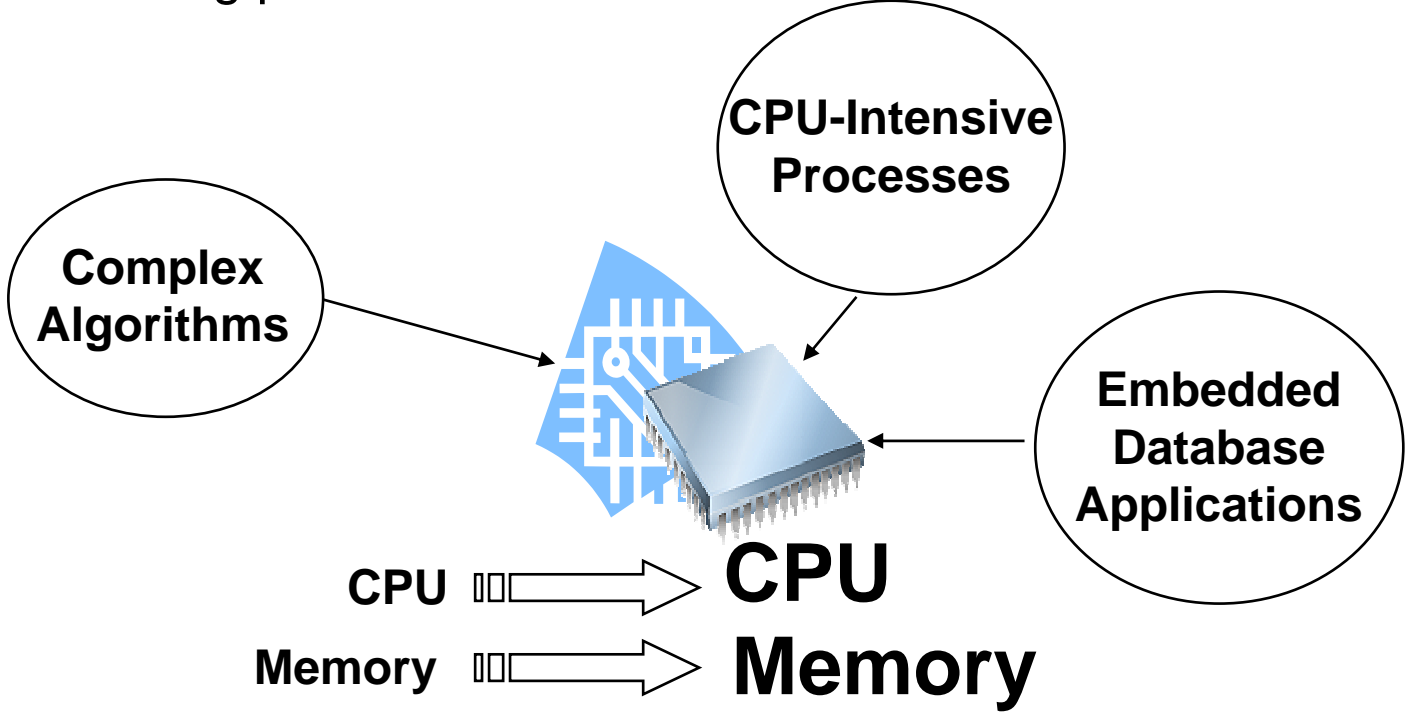

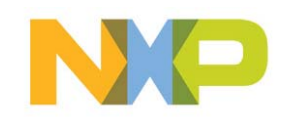

### **Enabling Embedded Systems to access Internet Resources ALTERNATIVE SOLUTION**

Adding a TCP/IP Stack, Embedded Systems will have **internetconnectivity** which allows them access Internet Resources.

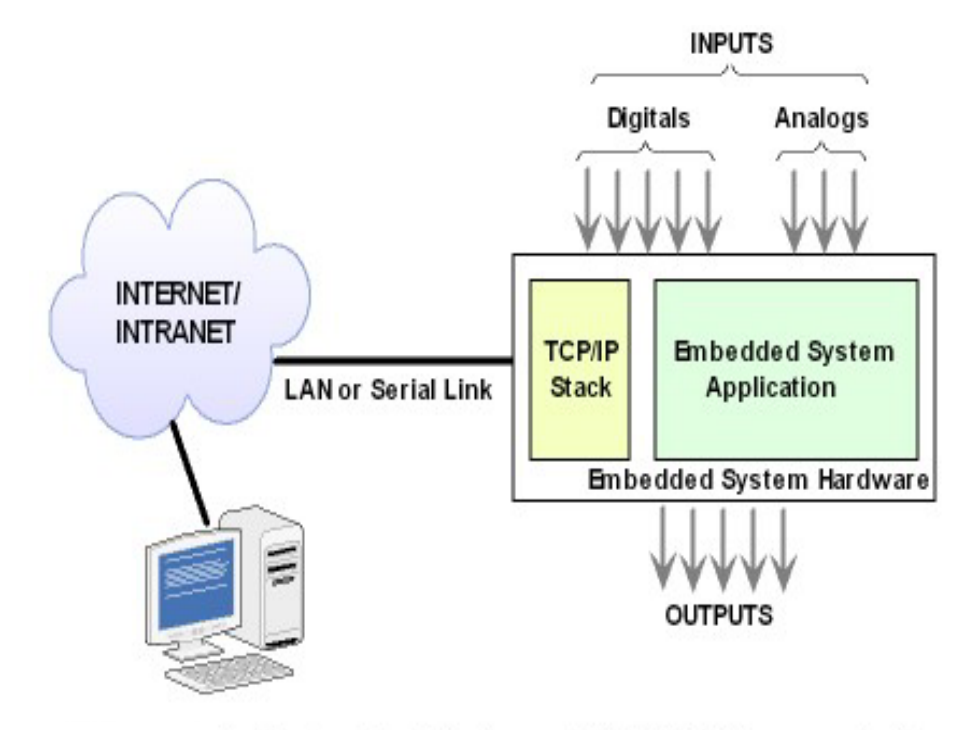

An Embedded System with TCP/IP Communications

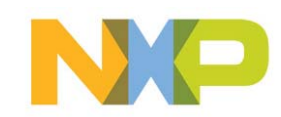

### **Enabling Embedded Systems to access Internet Resources ALTERNATIVE SOLUTION**

In this scenario, complex tasks could be resolved remotely in external servers.

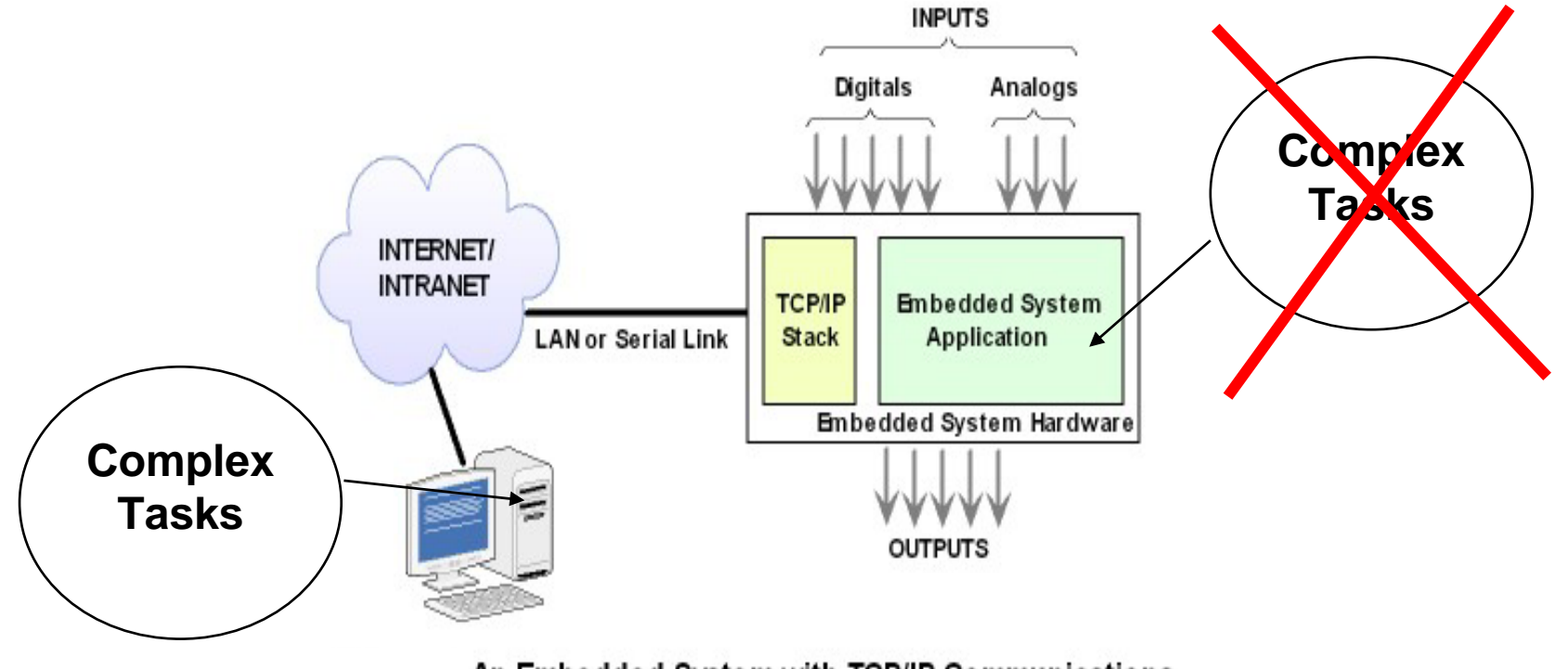

An Embedded System with TCP/IP Communications

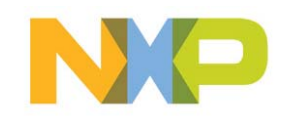

#### **Enabling Embedded Systems to access Internet Resources ALTERNATIVE SOLUTION**

In other words, Embedded Systems could greatly benefit from the **"external intelligence"** provided by Desktop servers connected to the Internet, without the need of additional resources.

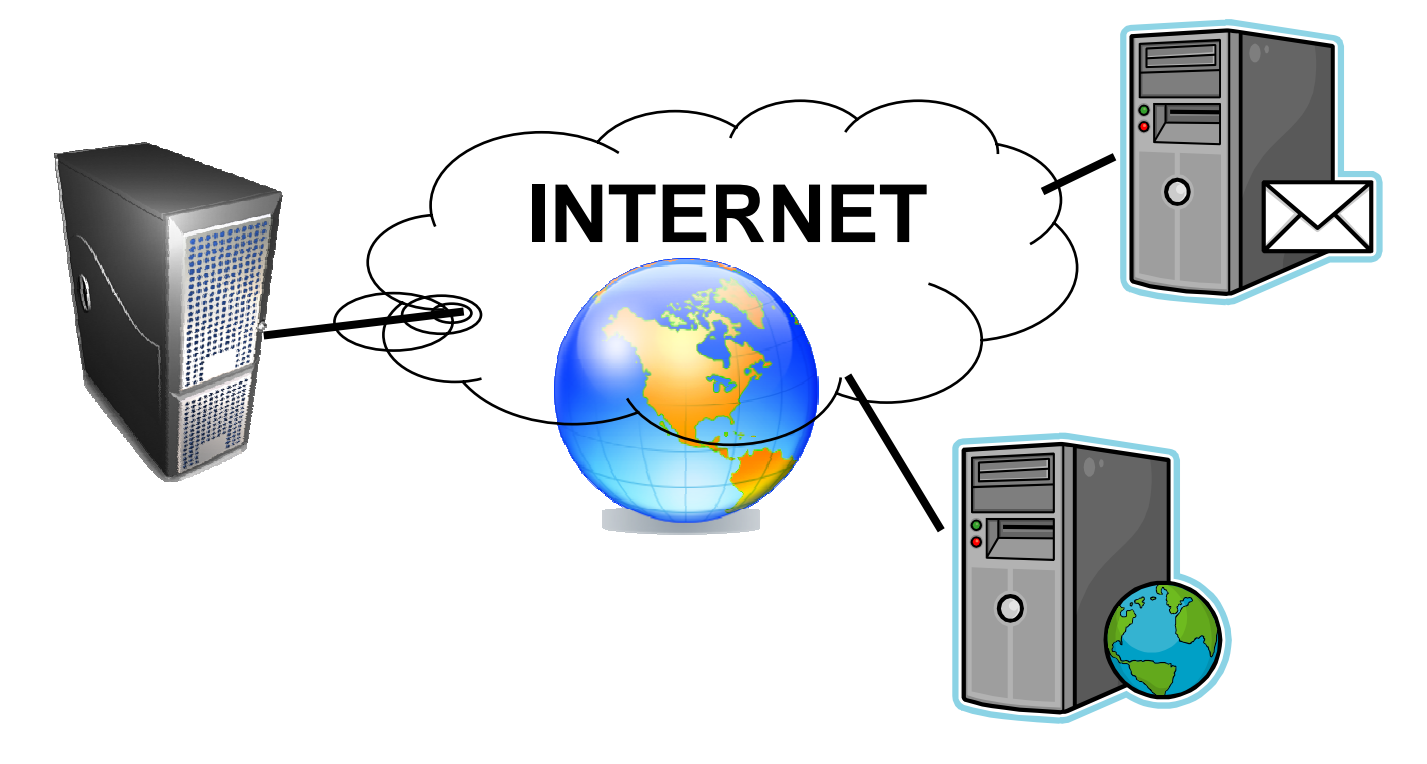

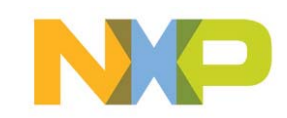

## **Enabling Embedded Systems to access Internet Resources IMPLEMENTATION**

A Remote Procedure could be called in order to resolve complex tasks, such a s complex algorithms, CPU-intensive calculations, or retriev e records from a DataBase.

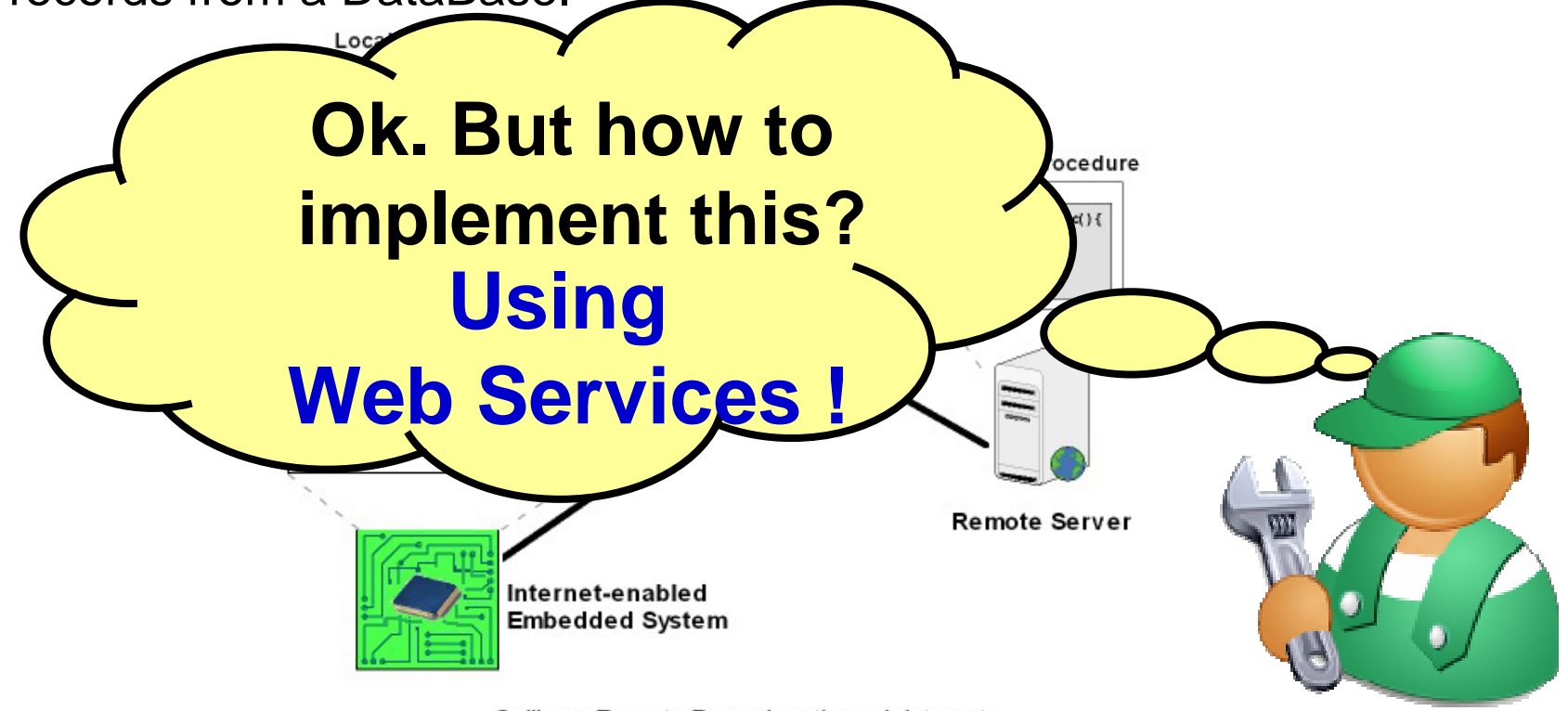

Calling a Remote Procedure through Internet

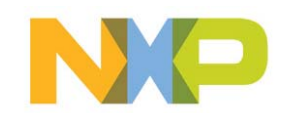

# **Web Services Introduction**

## **Enabling Embedded Systems to access Internet Resources WEB SERVICES - Introduction**

What are Web Services?

- They are a Standardized way to call a remote procedure over the Internet.
- They allow a distributing computing schema to work independently from the technology, language, and device.
- Servers expose a piece of functionality through a Web Interface.
- Clients consume this functionality from its application, using standard I nternet protocols (HTTP, SOAP, XML).
- HTTP is used as the transport protocol, to move messages between Clients and Servers - for secure transmissions, HTTPS can be used - (Advantage: most firewalls allow HTTP traffic).
- These messages formats are defined according to the SOAP protocol. The SOAP messages are encoded using XML.

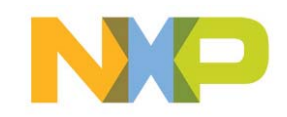

### **Enabling Embedded Systems to access Internet Resources WEB SERVICES – Typical Scenario**

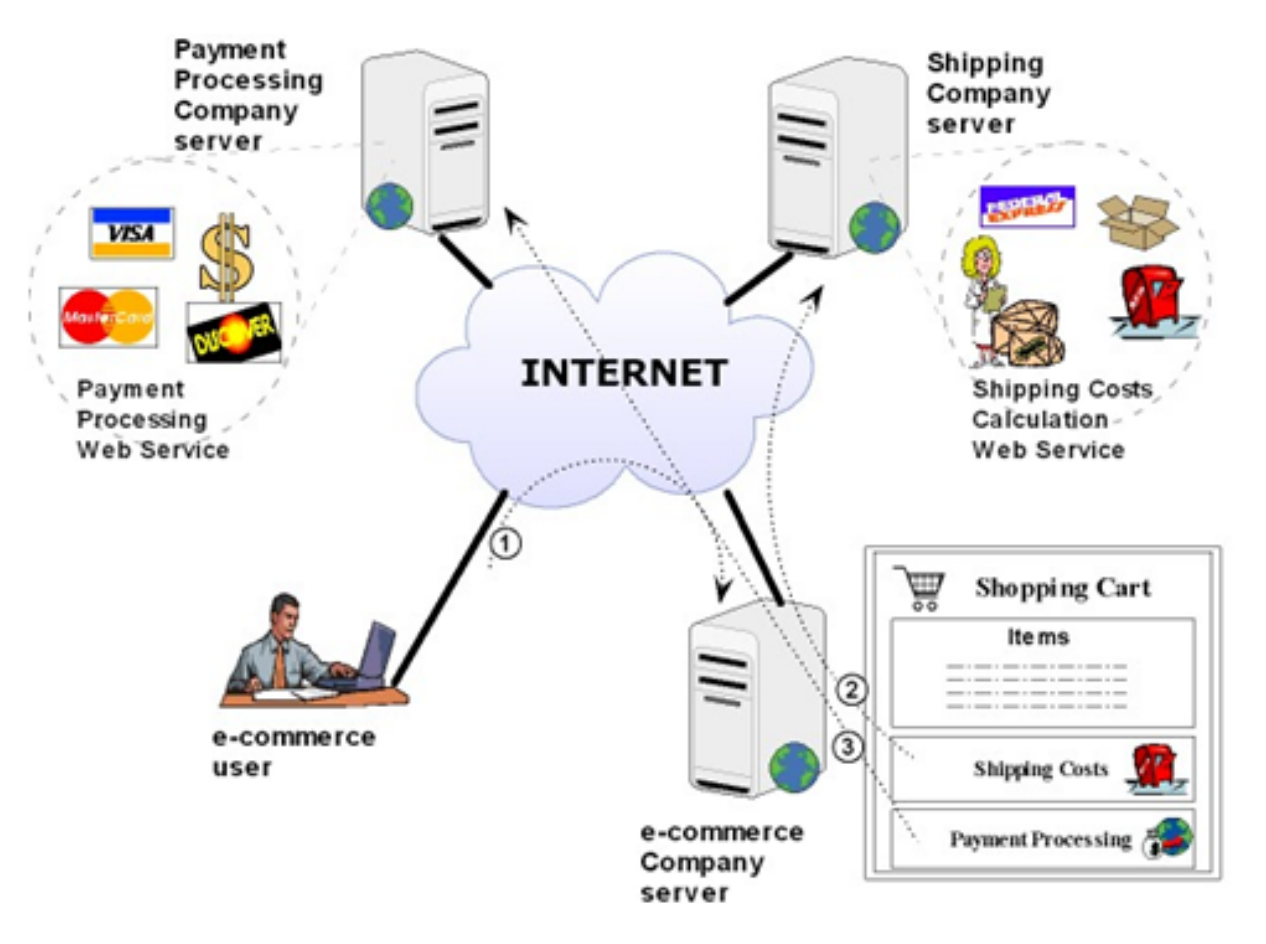

Exposing and Consuming Web Services scenario

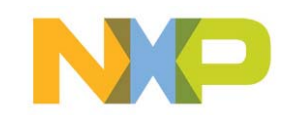

#### **Enabling Embedded Systems to access Internet Resources WEB SERVICES –Standards**

- **UDDI** (Universal Description, Discovery, and Integration): The UDDI  $\bullet$ database is a central repository of available Web Services. Developers can access the UDDI registry to search for a Web Service functionality.
- **DISCO** (Discovery Protocol): It allows dynamic discovery of all Web Services  $\bullet$ located on a particular web site.
- WSDL (Web Service Description Language): It allows specifying into a  $\blacksquare$ WSDL document, each method of a Web Service and the parameters it accepts and returns. That is, it specifies the interface of the Web Services. This document is considered like a contract that specifies the SOAP messages to send to the Web Service and the messages to expect in return.

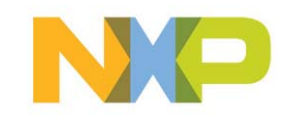

### **Enabling Embedded Systems to access Internet Resources WEB SERVICES – Standards (Cont.)**

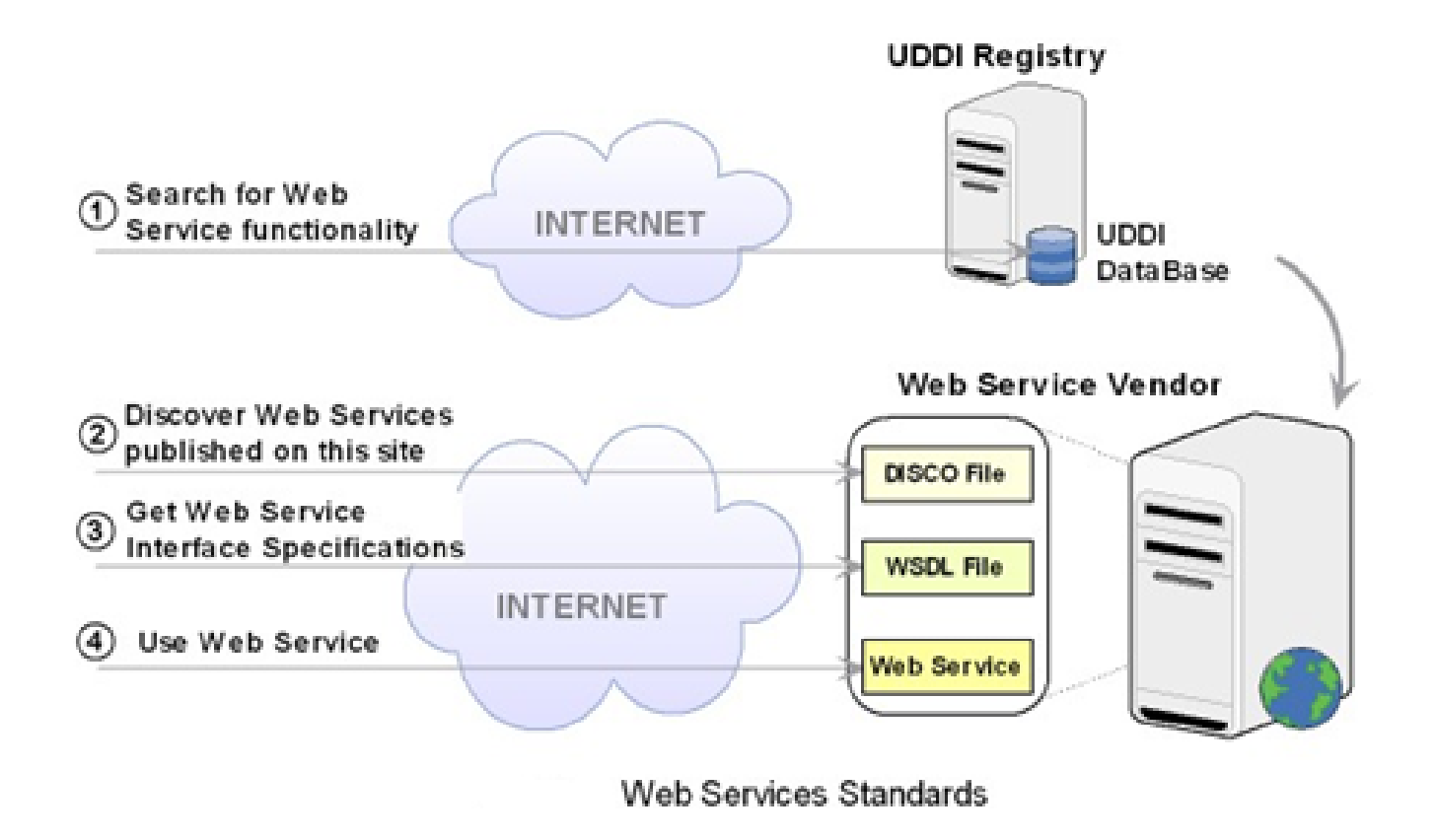

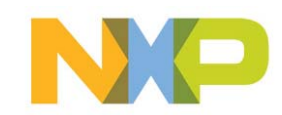

#### **Enabling Embedded Systems to access Internet Resources WEB SERVICES – Transport Protocol: HTTP**

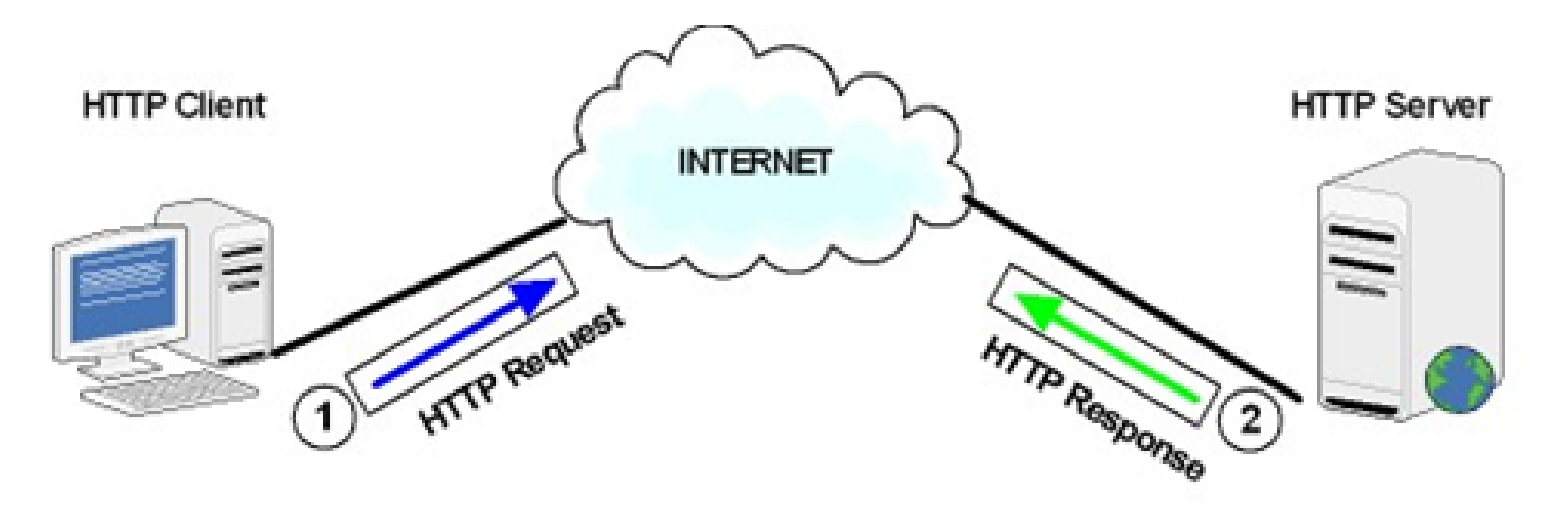

**HTTP Client/Server Communication Model** 

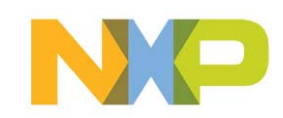

# **HTTP Protocol: Review**

## **Enabling Embedded Systems to access Internet Resources HTTP session example**

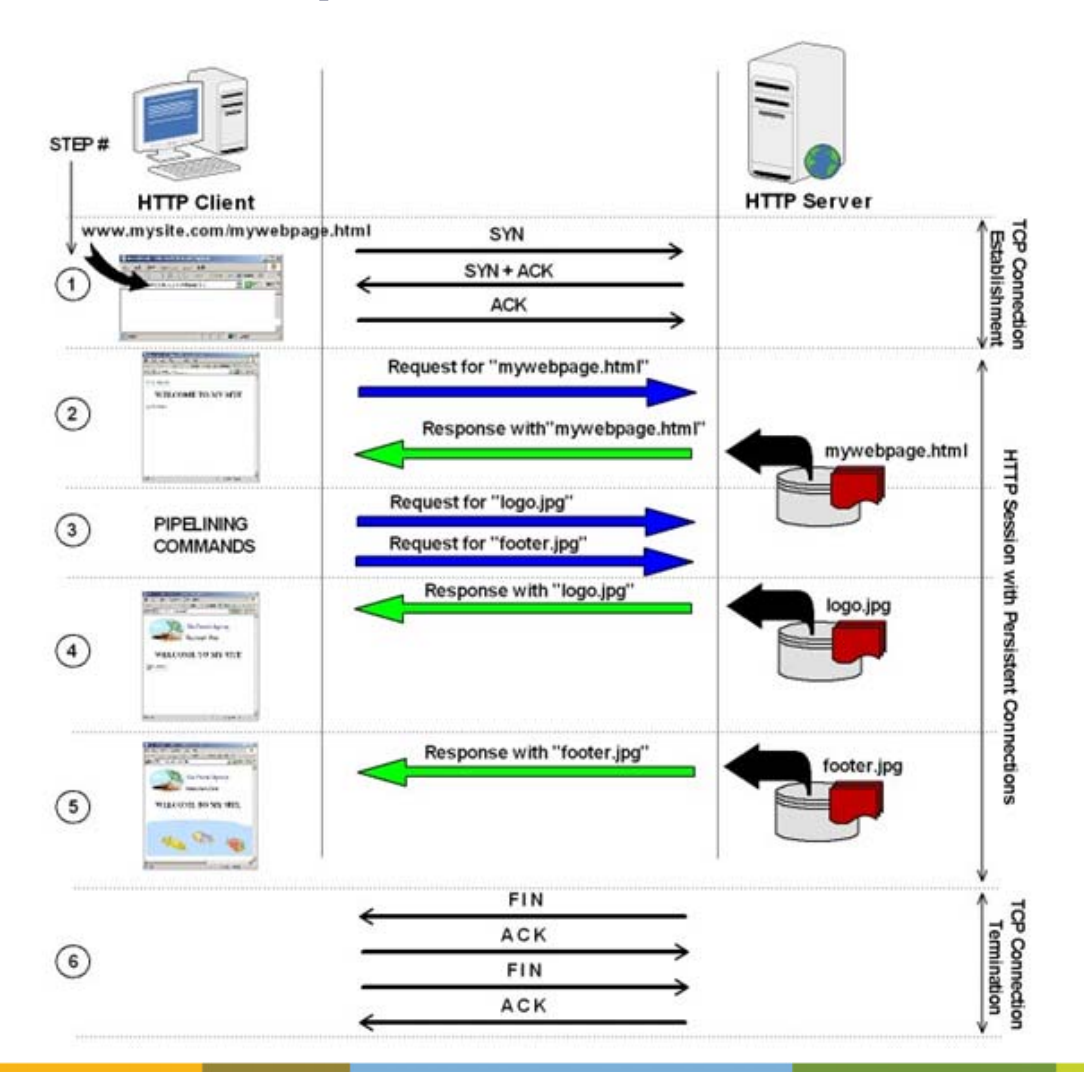

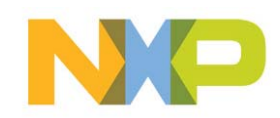

## **Enabling Embedded Systems to access Internet Resources HTTP Messages Format**

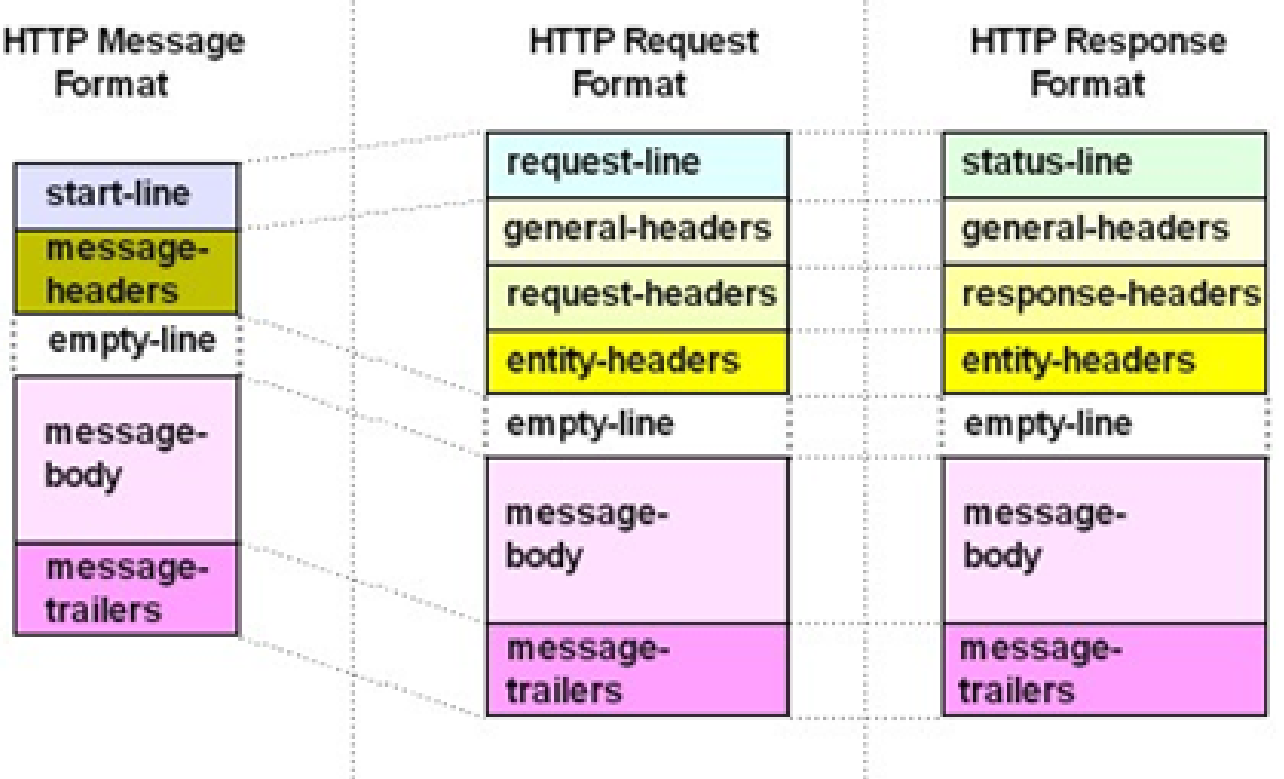

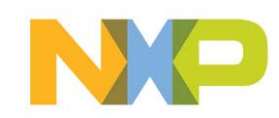

#### **Enabling Embedded Systems to access Internet Resources HTTP Messages Examples**

**Request:**

GET /book/webservices/DnsService.asmx/DnsResolve?dn=string HTTP/1.1 Host: localhost

## **Response:**

HTTP/1.1 200 OK Content-Type: text/xml; charset=utf-8 Content-Length: length

<?xml version="1.0" encoding="utf-8"?> <string xmlns="http://EmbeddedInternet.org/Book/WebServices/DnsService">string</string>

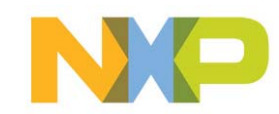

# **HTTP Protocol Bindings**

**Enabling Embedded Systems to access Internet Resources WEB SERVICES – Protocol Bindings**

# ¾**SOAP (versions 1.1 and 1.2)**

## ¾**HTTP POST**

## ¾**HTTP GET (simplest - recommended for Embedded systems)**

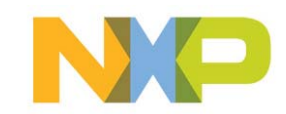

## **Enabling Embedded Systems to access Internet Resources WEB SERVICES – SOAP 1.1 Binding**

#### **SOAP 1.1**

The following is a sample SOAP 1.1 request and response. The placeholders shown need to be replaced with actual values.

```
POST /book/webservices/DosService.asmx HTTP/1.1
Host: localbost
Content-Type: text/xml; charset=utf-8
Content-Length: length
SOAPAction: "http://EmbeddedInternet.org/Book/WebServices/DnsService/DnsResolve"
<?xml version="1.0" encoding="utf-8"?>
<soap:Envelope xmlns:xsi="http://www.w3.org/2001/XMLSchema-instance" xmlns:xsd="http://www.w3.org/2001/XMLSchema" xmlns:soap="http://schemas.xmlsoap.org/soap/envelope/">
 <soap:Body>
   <DnsResolve_xmlns="http://EmbeddedInternet.org/Book/WebServices/DnsService">
      <dn>string</dn>
   </DnsResolve>
 </soap:Body>
</soap:Envelope>
HTTP/1.1 200 OK
Content-Type: text/xml; charset=utf-8
Content-Length: length
<?xml version="1.0" encoding="utf-8"?>
<soap:Envelope xmlns:xsi="http://www.w3.org/2001/XMLSchema-instance" xmlns:xsd="http://www.w3.org/2001/XMLSchema" xmlns:soap="http://schemas.xmlsoap.org/soap/envelope/">
 <soap:Bodv>
   <DnsResolveResponse xmlns="http://EmbeddedInternet.org/Book/WebServices/DnsService">
      <DnsResolveResult>string</DnsResolveResult>
   </DnsResolveResponse>
 </soap:Body>
</soap:Envelope>
```
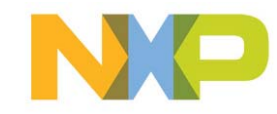

## **Enabling Embedded Systems to access Internet Resources WEB SERVICES – SOAP 1.2 Binding**

#### **SOAP 1.2**

The following is a sample SOAP 1.2 request and response. The placeholders shown need to be replaced with actual values.

POST /book/webservices/DnsService.asmx HTTP/1.1 Host: localbost Content-Type: application/soap+xml: charset=utf-8 Content-Length: length <?xml version="1.0" encoding="utf-8"?> <soap12:Envelope xmlns:xsi="http://www.w3.org/2001/XMLSchema-instance" xmlns:xsd="http://www.w3.org/2001/XMLSchema" xmlns:soap12="http://www.w3.org/2003/25/soap-envelope"> <soap12:Body> <DnsResolve xmlns="http://EmbeddedInternet.org/Book/WebServices/DnsService"> <dn>string</dn> </DnsResolve> </soap12:Bodv> </soap12:Envelope> HTTP/1.1 200 OK Content-Type: application/soap+xml; charset=utf-8 Content-Length: length <?xml version="1.0" encoding="utf-8"?> <soap12;Envelope xmlns:xsi="http://www.w3.org/2001/XMLSchema-instance" xmlns:xsd="http://www.w3.org/2001/XMLSchema" xmlns:soap12="http://www.w3.org/2003/25/soap-envelope"> <soap12:Body> <DnsResolveResponse xmlns="http://EmbeddedInternet.org/Book/WebServices/DnsService"> <DnsResolveResult>string</DnsResolveResult> </DnsResolveResponse>  $\langle$ /soap12:Body> </soap12:Envelope>

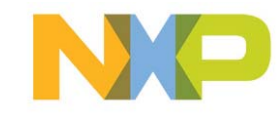

### **Enabling Embedded Systems to access Internet Resources WEB SERVICES – POST Binding**

#### HTTP POST

The following is a sample HTTP POST request and response. The **placeholders** shown need to be replaced with actual values.

```
POST /book/webservices/DnsService.asmx/DnsResolve HTTP/1.1
Host: localbost
Content-Type: application/x-www-form-urlencoded
Content-Length: length
```
#### dn=string

HTTP/1.1 200 OK Content-Type: text/xml; charset=utf-8 Content-Length: length

<?xml version="1.0" encoding="utf-8"?> <string xmlns="http://EmbeddedInternet.org/Book/WebServices/DnsService">string</string>

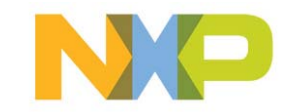

### **Enabling Embedded Systems to access Internet Resources WEB SERVICES – GET Binding**

#### **HTTP GFT**

The following is a sample HTTP GET request and response. The placeholders shown need to be replaced with actual values.

GET /book/webservices/DnsService.asmx/DnsResolve?dn=string HTTP/1.1 Host: localhost

HTTP/1.1 200 OK Content-Type: text/xml; charset=utf-8 Content-Length: length

<?xml version="1.0" encoding="utf-8"?> <string xmlns="http://EmbeddedInternet.org/Book/WebServices/DnsService">string</string>

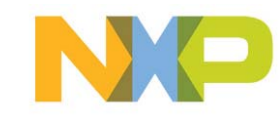

## **Enabling Embedded Systems to access Internet Resources WEB SERVICES – Binding Configurations ( web.config )**

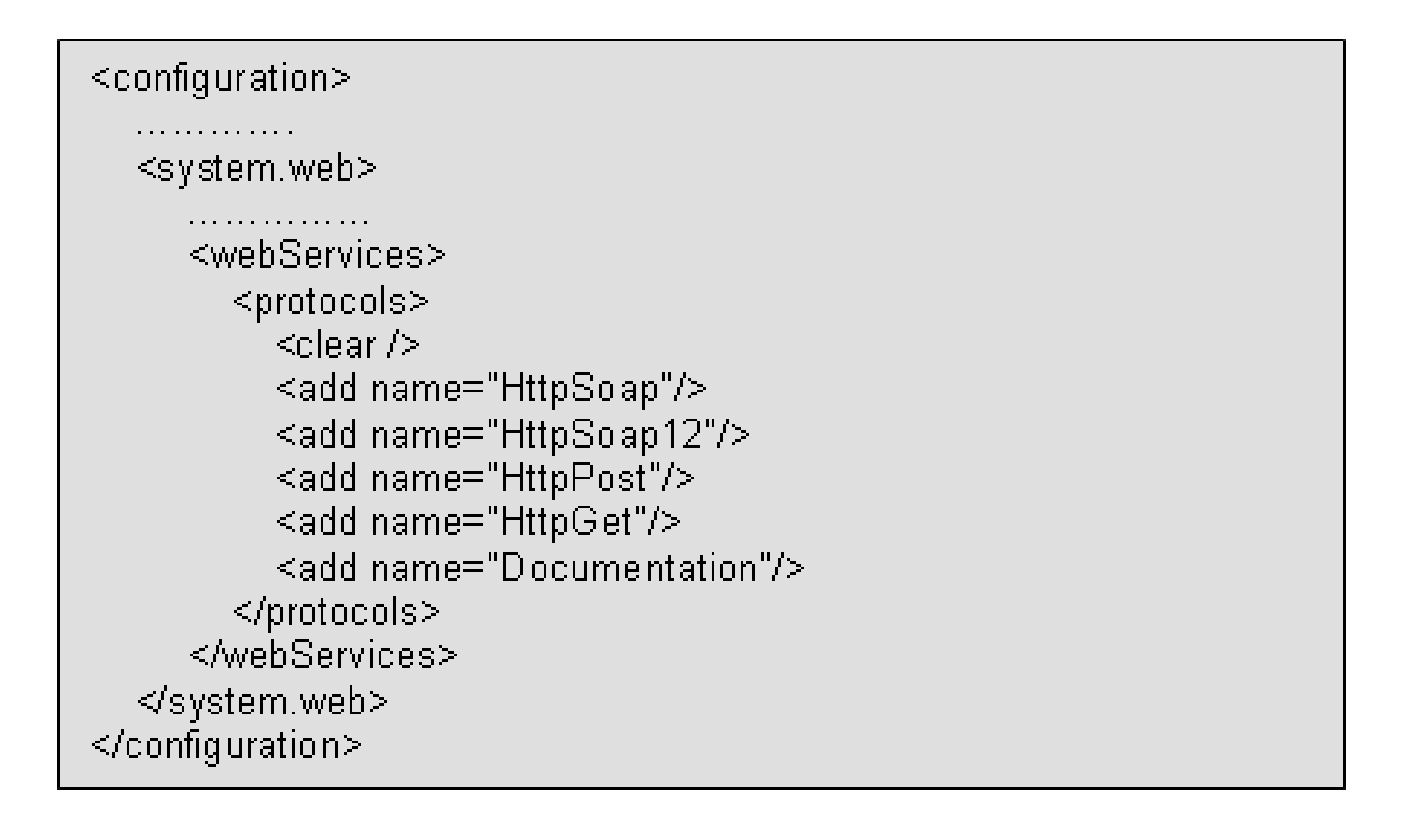

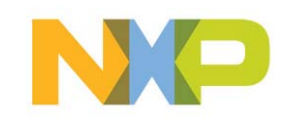

# **Testing a Web Service**

## **Enabling Embedded Systems to access Internet Resources WEB SERVICES – Testing the Web Service (1/3)**

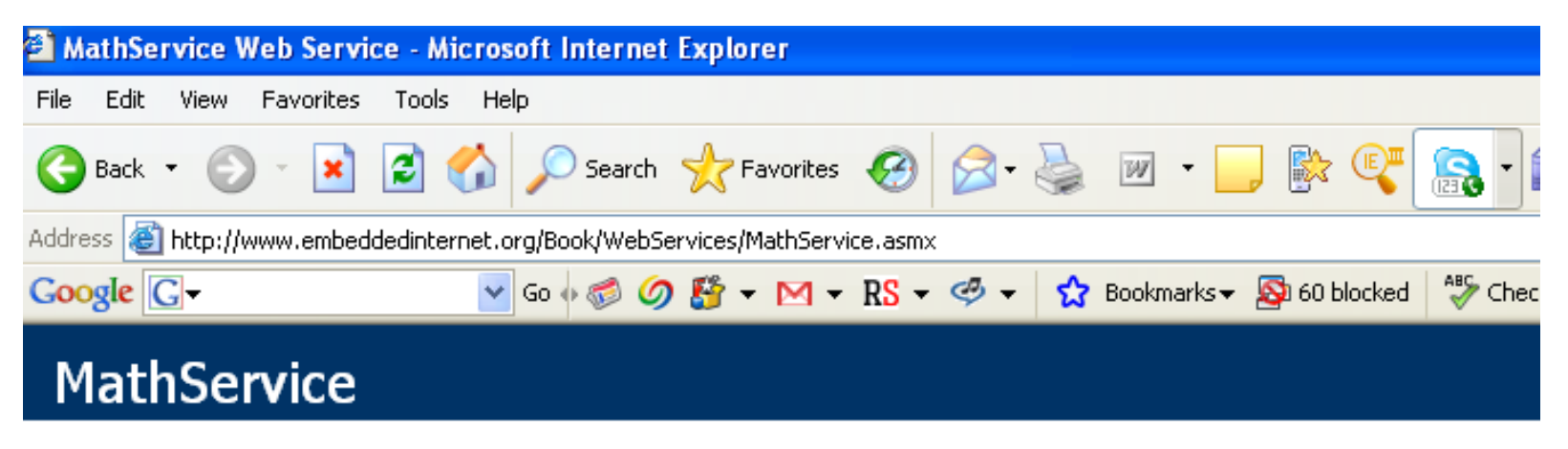

The following operations are supported. For a formal definition, please review the Service Description.

- $\bullet$  Add
- · Divide
- Multiply
- Subtract

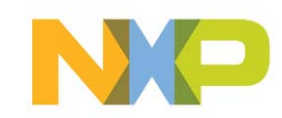

## **Enabling Embedded Systems to access Internet Resources WEB SERVICES – Testing the Web Service (2/3)**

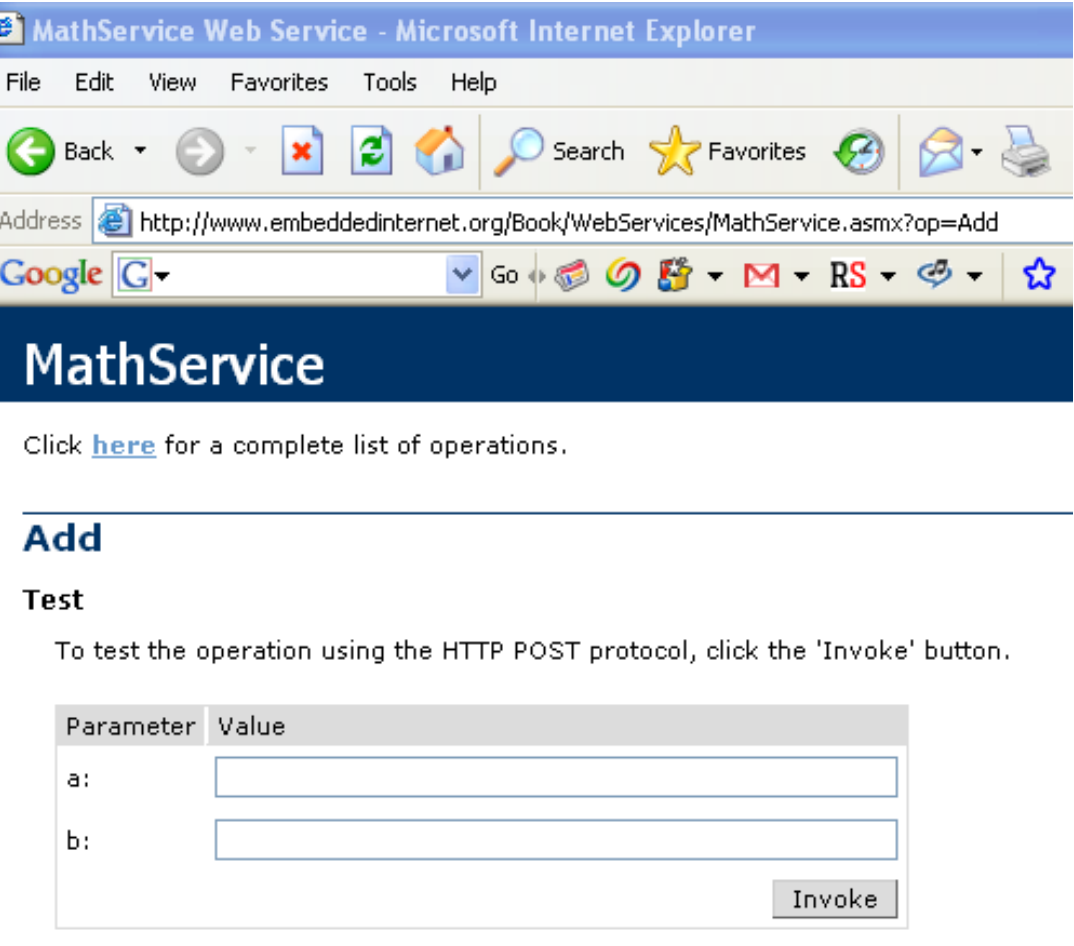

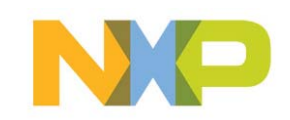

## **Enabling Embedded Systems to access Internet Resources WEB SERVICES – Testing the Web Service (3/3)**

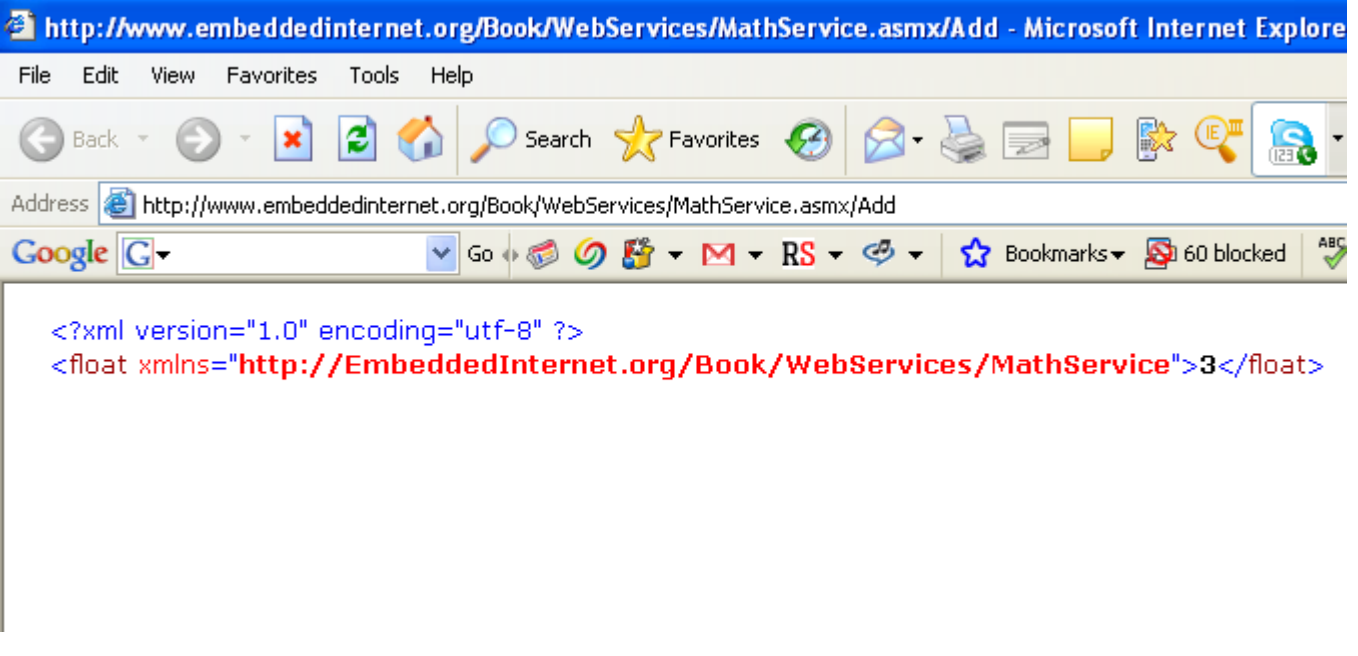

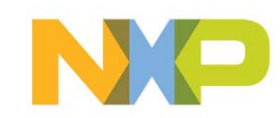

**Enabling Embedded Systems to access Internet Resources WEB SERVICES – Consuming a Web Service from the Browser**

## ¾**Using the Web Service through the HTTP URL syntax**

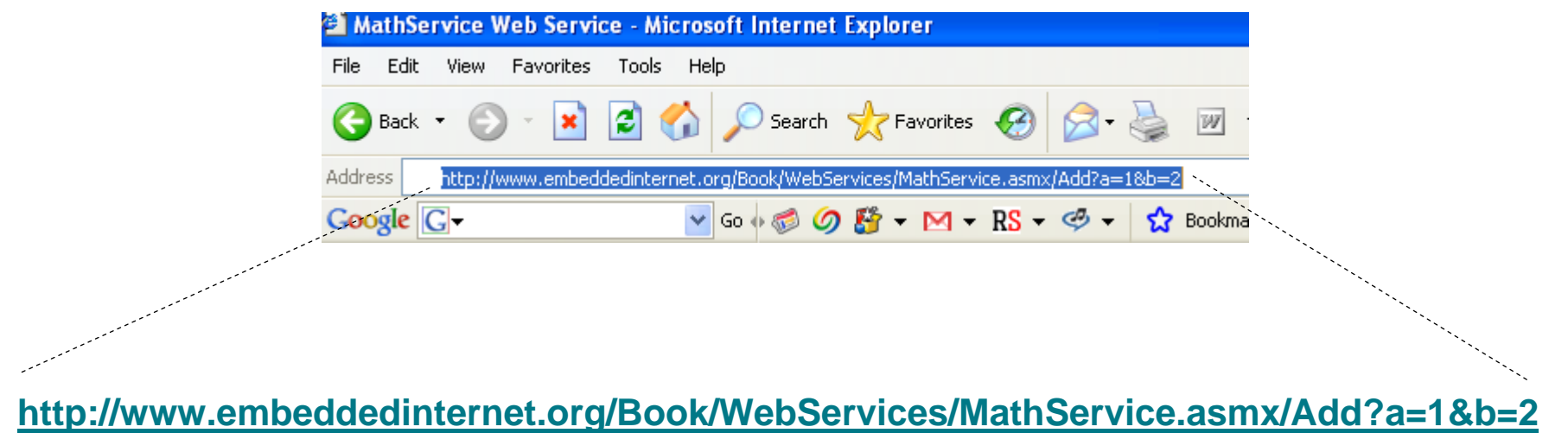

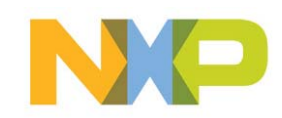

**Application Case: Using Web Services for DNS Resolution**

#### **Enabling Embedded Systems to access Internet Resources Implementing the "DnsService" Web Service**

```
<%@ WebService Language="C#" Class="DnsService" %>
using System;
using System. Web. Services;
using System.Net;
[WebService(Namespace="http://EmbeddedInternet.org/Book/WebServices/DnsService")]
[WebServiceBinding(ConformsTo = WsiProfiles.BasicProfile1_1)]
public class DnsService {
  [WebMethod]
  public string DnsResolve(string dn)
   UX.
     IPHostEntry iphost = Dns.GetHostEntry(dn);
     return iphost.AddressList[0].ToString();
   catch(Exception ex)
     retum ex. Message;
```
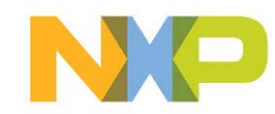

## **Enabling Embedded Systems to access Internet Resources Testing the "DnsService" Web Service**

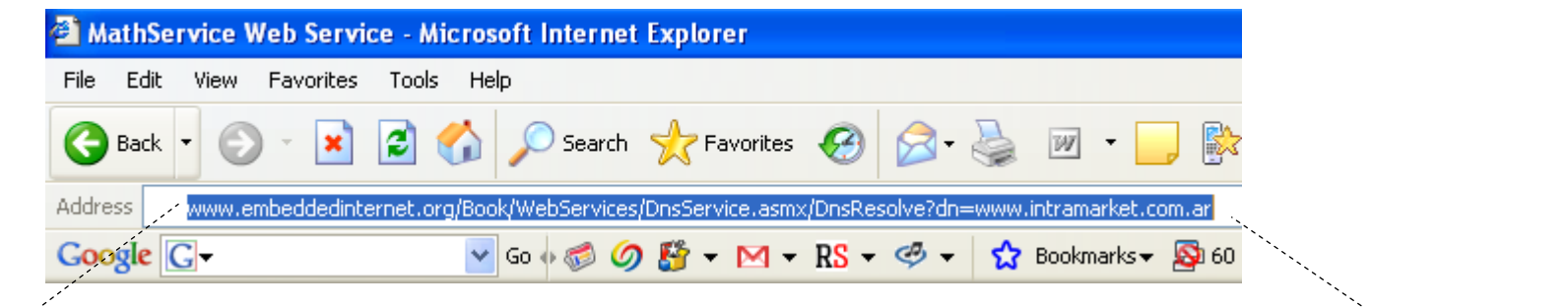

[www.embeddedinternet.org/Book/WebServices/DnsService.asmx/DnsResolve?dn=ww](http://www.embeddedinternet.org/Book/WebServices/DnsService.asmx/DnsResolve?dn=www.intramarket.com.ar) w.intramarket.com.ar

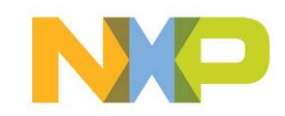

#### **Enabling Embedded Systems to access Internet Resources Consuming the "DnsService" Web Service from an Embedded System**

- **Create a TCP socket and open a connection to Port 80 ( IP address of the server where the Web Service is published)**
- **Once the connection is established, create and send the Web Service Request**
- **When the Response is received, process the XML and extract the result**
- **Close the connection and the TCPsocket**

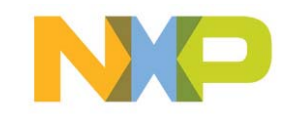

#### **Enabling Embedded Systems to access Internet Resources**

**Testing the Embedded Application - Web Service Request**

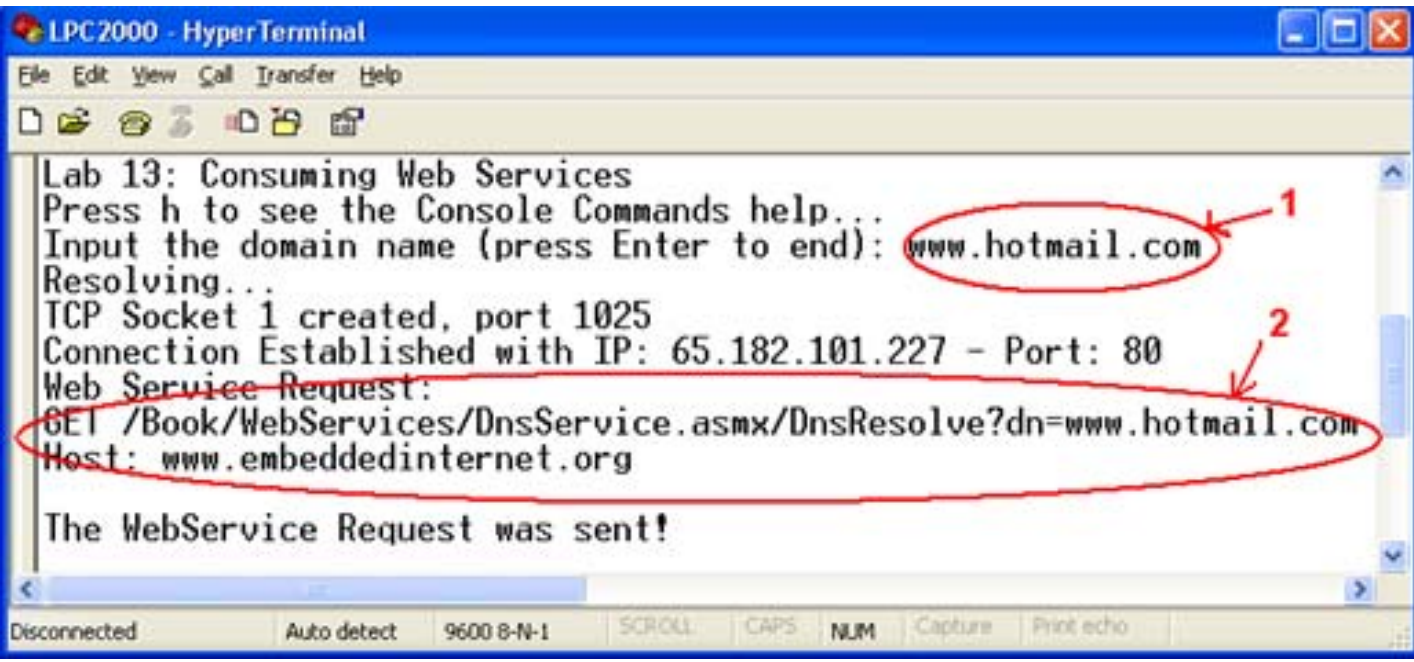

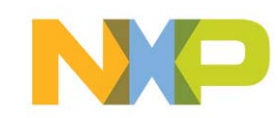

#### **Enabling Embedded Systems to access Internet Resources**

**Testing the Embedded Application - Web Service Response**

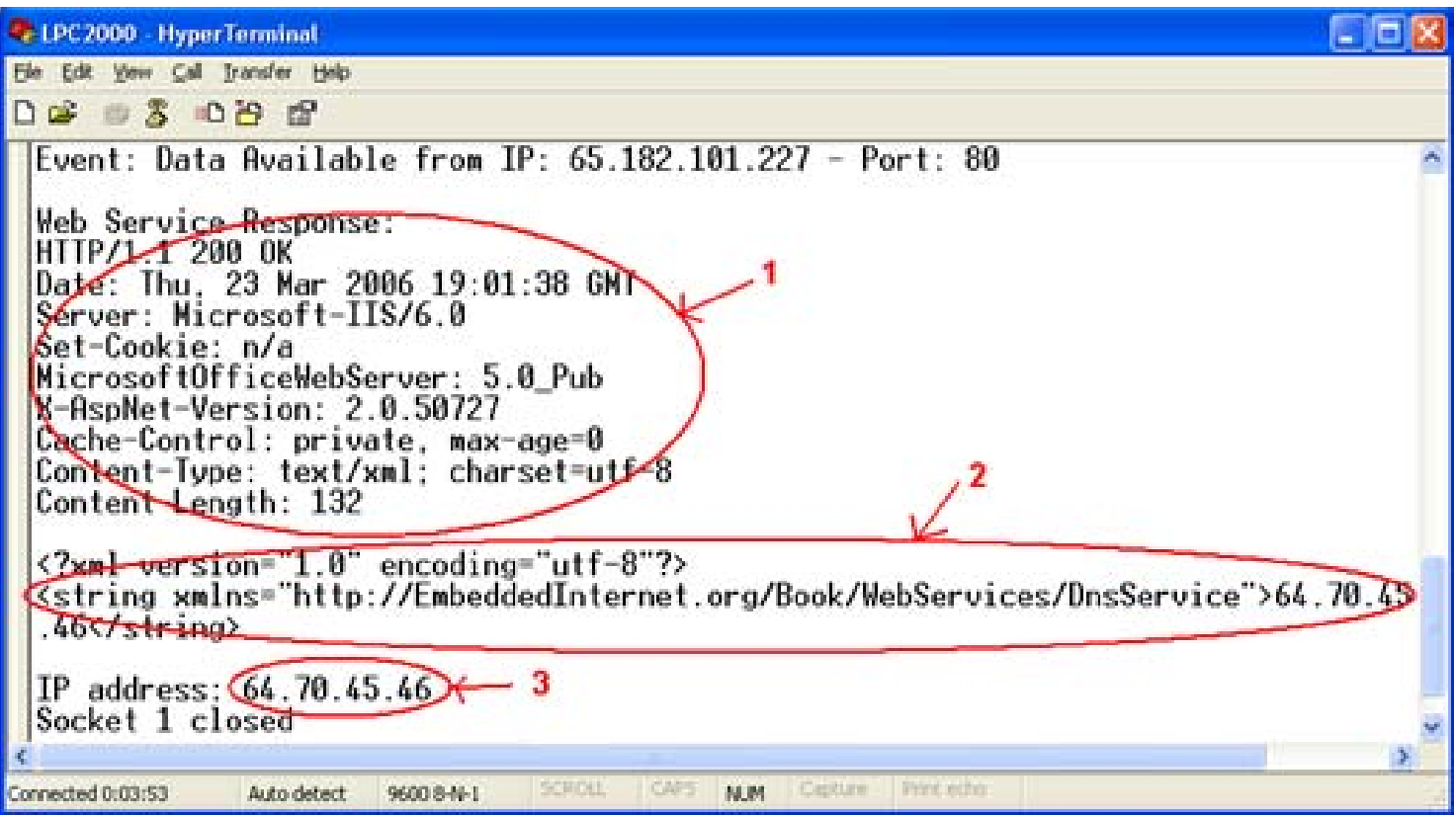

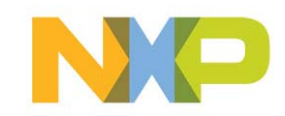

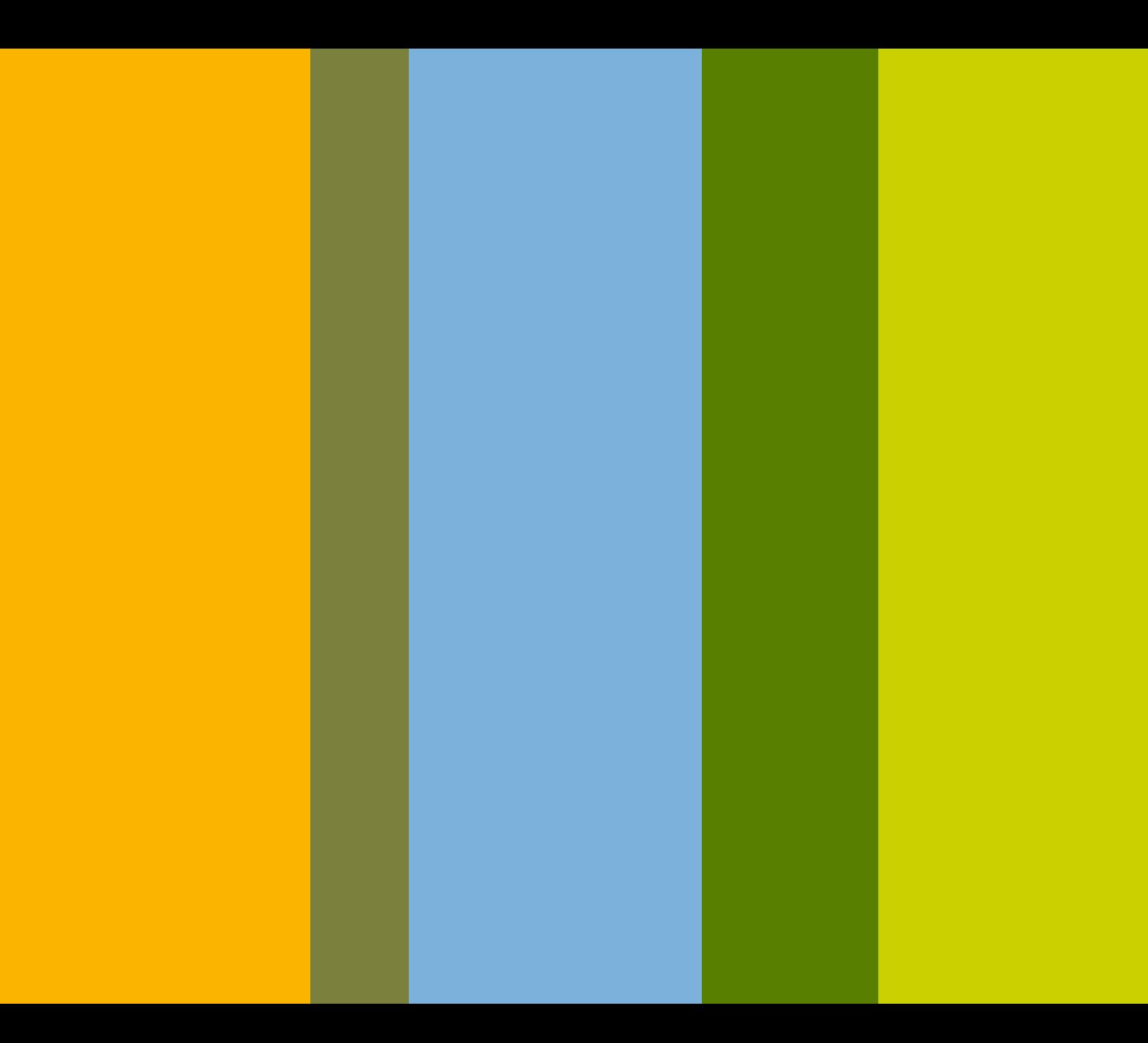